**Photoshop 2021 KeyGenerator Free Download**

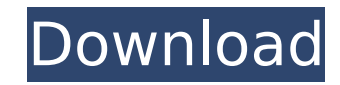

## **Photoshop 2021 Crack Download [Latest 2022]**

When you go to create an image, you can see the potential of a file right on the menu. If it's too small to print, it's big enough for you to do something to it. Adding Creativity and Touch to Imaging Photoshop enables you to create stunning works of art. Some people merely view Photoshop as a tool, whereas others explore it in great detail. Whether you're a novice or an old hand, choosing the right Photoshop version will ensure you can do your best work. Starting with the basics, Photoshop is available in two versions: Photoshop and Photoshop Elements. Photoshop Elements is far less expensive. You can purchase the software for around \$100, and you are entitled to a number of free software titles like Photoshop Elements 7 for Photographers and Creative Suites, which offer additional software titles as well. Photoshop Express is a free version of the software that enables you to upload and access your images right on your computer. It's a great alternative to online sharing and editing, but it lacks the features found in the other versions of Photoshop and can't be extended by the user (the paid versions can be extended by the user). To learn more about Photoshop, see Chapters 3, 4, and 5. Expert Photoshop CS3 tutorials are available online through a number of sites like Lynda.com and Total Seminars. They cover various topics such as the layers, the work areas, selecting and painting, and so on. There are also many Photoshop book tutorials out there. Editing a photograph can produce awesome results, but you must know your way around Photoshop first. This chapter covers some of the basics, including layers and masks, and how to apply special effects to images. You also learn how to use Photoshop's tools and filters effectively. Photoshop CS3 Applying Special Effects Special effects add to the creativity of a photograph and can make it stand out. These effects are applied in Photoshop using tools and filters that enable you to create many different effects, and I walk you through each one. The following special effects are categorized as masks: Vignetting: Treating your image with vignetting Fringe, halo, and glow: Adding life to your image by adding a haze effect Transforming: Effects that distort the image Gouging: Creating blurred edges or adding a shadow effect Panning and skewing: Flattening the image or distorting perspective Bright

# **Photoshop 2021 [2022-Latest]**

Would you like to download Adobe Photoshop/Elements/Creative Cloud and get a free and extended 30-day trial? Use the form below and the coupon code "photoshop20cs50" to activate an exclusive, limited-time, 20%-off Adobe Photoshop/Elements/Creative Cloud for Windows and Mac on CDN. If you want to activate the coupon code at CDN ⇒ Click Here Become a member of CDN to access the exclusive coupon code ⇒ Click Here Become a monthly member of CDN to get the exclusive price discounted off retail cost, regular price, annual price, or upgrade from a year to the next. ⇒ Click Here Enter your coupon code at the checkout screen of Adobe Photoshop/Elements/Creative Cloud. ⇒ Click Here You'll get access to the 20%-off Adobe Photoshop/Elements/Creative Cloud CDN and activate the coupon code. ⇒ Click Here After the trial expires, you'll get access to the full version of the software for 30 days without the 30-day additional fee. ⇒ Click Here Access the full version of the software and activate the coupon code with no additional fee. ⇒ Click Here Get Adobe Photoshop/Elements/Creative Cloud and activate the coupon code with no additional fee. ⇒ Click Here Get the discounted 30-day or full-version of Adobe Photoshop/Elements/Creative Cloud, and activate the coupon code with no additional fee. ⇒ Click Here Get the 60-day or full-version of Adobe Photoshop/Elements/Creative Cloud, and activate the coupon code with no additional fee. ⇒ Click Here Get the 90-day or full-version of Adobe Photoshop/Elements/Creative Cloud, and activate the coupon code with no additional fee. ⇒ Click Here Get the one-year, or full-version of Adobe Photoshop/Elements/Creative Cloud, and activate the coupon code with no additional fee. ⇒ Click Here Get the three-years, or full-version of Adobe Photoshop/Elements/Creative Cloud, and activate the coupon code with no additional fee. 388ed7b0c7

## **Photoshop 2021 Keygen**

Q: Always include using namespace In several different projects I have a large mixin of convenience functions. It seems that I'm not the only one who has this problem. I want to use the using namespace std; etc, when I'm writing these functions. I could write them in every project separately, but I'd like to write one more generic code, that I could copy/paste and use everywhere. So, I'm making the assumption, that when I use using namespace std; in a file, it's saying: include all the same headers, that I will probably include in other files, also including their headers. I'm sure that I'm right, but I haven't found any proof of it. As far as I understood, when I write using namespace std; in a file, it says: include all the headers from the "std" namespace, including their headers. I have one more question: why doesn't the compiler issue an error, when I write using namespace std; in a file, and then I write another header, that includes the "std" namespace? A: using namespace::std; is equivalent to using std::something; so you are stating you want to include std::something. For instance using namespace std; is equivalent to using std::cout; using std::endl; so you are telling the compiler to include std::cout and std::endl. A: When you use a using namespace statement to reference a namespace the compiler will search for classes or namespaces that match the name of the header and if found will use it's name(s) and then use the using namespace statement to reference the remaining namespaces to be included. Take the following example #include "foo.h" using namespace foo; int main() {} The foo.h header file would require the following content namespace foo { class A {}; } The above content would be placed into the compiled code in the foo namespace. A/B/C/some-other-namespace.cpp In this case the compiler would require to include the following foo.h namespace foo { class A {}; } The compiler will also look for any declarations within the foo.h file (and thereby include the header), to include

# **What's New in the?**

Q: Set the value of a column in a table via a text file using SimpleDB I want to write a shell script that will: Read values from a text file and store them in each line of a table in SimpleDB. The file contains the ID of the table and the value of a specific column. Set the value of a column to the values read from the file. How can this be done? A: Read values from a text file and store them in each line of a table in SimpleDB. Start the SimpleDB SDK and tell it to read values from a file. You can do this from the command line by using the SimpleDB client. Then, if this is the first time you've accessed this particular record, or if you need to update it, simply use the SDK to read all fields, update the relevant field, and write it to SimpleDB. Q: Are bounded operators on a Hilbert space compact? Are bounded operators on a Hilbert space compact? Can I say that for a selfadjoint bounded operator \$M \in \mathcal{B}(H)\$, \$||M||\$ is always a compact operator? And if that is the case, is there any equivalent of this? A: Compactness is stronger than boundedness (if you need this you have to specify \$H\$ as well). Indeed, the operator \$T\colon \ell^2\to \ell^2\$, \$T(x 1,x 2,\dots)=(0,x 1,x 2,\dots)\$ is bounded, but it isn't compact. high, good and evil, and a reason for being, God is not the god of the philosophers. The only other evidence for God's existence that theists have offered is human biology. Theology explains what biology has to tell us. It explains the origin of all life, and of our being, through the act of love of God; not of biological mechanism or evolution, but through the Divine (Holy) Spirit. Some creationists' ideas about how life was formed on Earth are extremely primitive. There are still gaps in our knowledge. But why didn't God use evolution? Why did God use separate acts of creation? Why does biology only say that life evolved slowly, when the evidence demonstrates a very rapid natural evolution

#### **System Requirements:**

Minimum: OS: Windows Vista, Windows 7, Windows 8, Windows 10 Processor: 1.4 GHz processor with 1GB of RAM Memory: 4GB RAM Graphics: DirectX 9 graphics card with a 32-bit display, such as a Nvidia GeForce 9800 or ATI Radeon HD 2600 series. DirectX: Version 9.0 Hard Drive: 20 GB available space Additional Notes: This game is designed to run at 1920x1080, so if you use anything lower, it may not run properly. Recommended

# Related links:

[https://diplomartbrussels.com/wp-content/uploads/2022/07/Adobe\\_Photoshop\\_2022\\_Version\\_2301\\_Free\\_Download\\_3264bit.pdf](https://diplomartbrussels.com/wp-content/uploads/2022/07/Adobe_Photoshop_2022_Version_2301_Free_Download_3264bit.pdf) <https://exhibit-at.com/wp-content/uploads/verbulri.pdf> <http://greencitywallonie.be/index.php/2022/07/05/photoshop-2021-version-22-4-3-jb-keygen-exe-download-latest-2022/> <http://mentalismminds.com/photoshop-2021-version-22-3-jb-keygen-exe-license-keygen-2022/> <http://rortridgmic.yolasite.com/resources/Photoshop-2022-Version-230-Activation---MacWin-Updated.pdf> <https://greengrovecbd.com/blog/photoshop-2020-version-21-hack-patch-activation-for-pc-latest-2022/> <http://op-immobilien.de/?p=10314> <https://liquidonetransfer.com.mx/?p=38230> <https://dememotitoss.wixsite.com/beidiscibu/post/photoshop-2022-version-23-0-crack-mega-with-keygen-download-mac-win> <https://vincyaviation.com/photoshop-cs6-install-crack-download-pc-windows-updated-2022/> <https://aipc.ae/wp-content/uploads/2022/07/wenzan.pdf> <http://www.publicpoetry.net/2022/07/photoshop-2021-version-22-2-key-generator-full-product-key/> <https://www.surfcentertarifa.com/photoshop-2021-nulled-with-registration-code-free-updated-2022/> [http://ceelifeshop.com/wp-content/uploads/2022/07/Adobe\\_Photoshop\\_2021\\_Version\\_2243\\_Download\\_2022\\_New.pdf](http://ceelifeshop.com/wp-content/uploads/2022/07/Adobe_Photoshop_2021_Version_2243_Download_2022_New.pdf) <https://brightsun.co/adobe-photoshop-2021-version-22-4-1-serial-number-with-license-key-for-pc-latest/> <https://aposhop-online.de/2022/07/05/photoshop-2022-version-23-0-2-crack-serial-number-for-windows-2/> [https://vega-eu.com/wp-content/uploads/2022/07/Photoshop\\_2022\\_Version\\_2301\\_Install\\_Crack\\_\\_\\_Free\\_PCWindows.pdf](https://vega-eu.com/wp-content/uploads/2022/07/Photoshop_2022_Version_2301_Install_Crack___Free_PCWindows.pdf) <http://saddlebrand.com/?p=43498> <https://trello.com/c/xVtLSPQJ/141-adobe-photoshop-2021-version-2210-serial-key-free-download> <https://roandsport.com/wp-content/uploads/2022/07/kamigni.pdf> <https://expressionpersonelle.com/adobe-photoshop-2021-version-22-0-0-download-latest/> [https://speedhunters.al/wp-content/uploads/2022/07/Photoshop\\_CC\\_2015\\_version\\_16.pdf](https://speedhunters.al/wp-content/uploads/2022/07/Photoshop_CC_2015_version_16.pdf) <http://www.ndvadvisers.com/photoshop-2020-crack-exe-file-pc-windows/> <http://lacasaalta.com/?p=3277> <https://thebakersavenue.com/adobe-photoshop-express-keygen-only-for-windows/> <https://tamiecui9440rg.wixsite.com/mortprefchemo/post/photoshop-cc-2015-version-18-mem-patch> <http://topfleamarket.com/?p=29523> <https://theferosempire.com/wp-content/uploads/2022/07/gerberb.pdf> [https://engagementlandschaft.de/wp-content/uploads/2022/07/Adobe\\_Photoshop\\_CC\\_2018\\_Version\\_19\\_Registration\\_Code\\_For\\_Windows.pdf](https://engagementlandschaft.de/wp-content/uploads/2022/07/Adobe_Photoshop_CC_2018_Version_19_Registration_Code_For_Windows.pdf) [https://www.evbuul.com/wp-content/uploads/2022/07/Photoshop\\_2021\\_Version\\_2241.pdf](https://www.evbuul.com/wp-content/uploads/2022/07/Photoshop_2021_Version_2241.pdf)